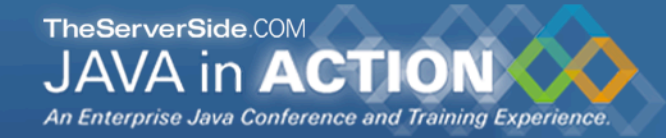

# The Server-side Architecture Behind OpenLaszlo Applications

**Geert Bevin gbevin@uwyn.com http://www.uwyn.com http://www.rifers.org**

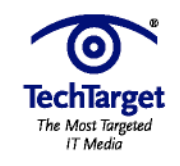

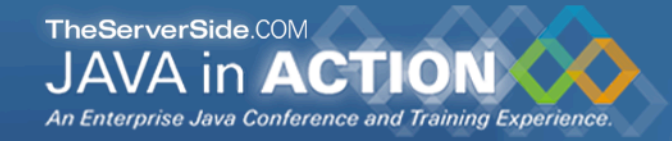

### Agenda

- **What are Rich Internet Applications?**
- **Why use OpenLaszlo?**
- **Architecture comparison with regular web MVC**
- **Designing a multi-purpose RIA server-side solution**
- **Implications for the client-side**
- **Making your RIA applications maintainable**

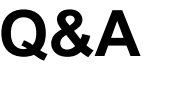

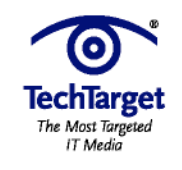

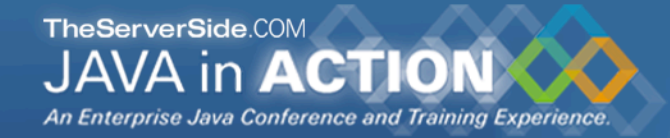

### Who am 1?

- **Geert Bevin**
- **CEO of Uwyn, a small custom application development company** (http://uwyn.com)
- **founder of the RIFE Java web application framework**  (http://rifers.org)
- **official contributor to OpenLaszlo**
- **creator of Bla-bla List, open-source RIA to-do list tracker in OpenLaszlo** (http://blablalist.com)

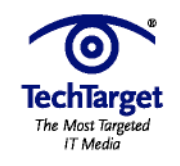

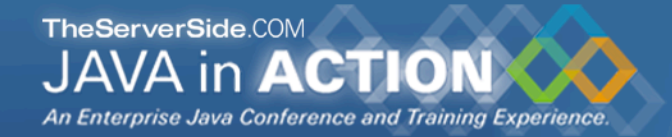

#### What are Rich Internet Applications?

- **full-featured web-based interactive GUI applications**
- **launch without any installation**
- **run in a secure sandbox to protect the local machine**
- **information is stored on the server**
- **the application can be used from anywhere**
- **platform independent**

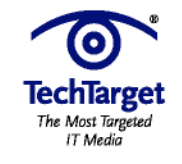

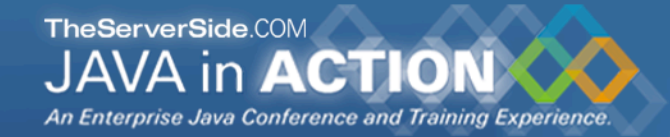

### Examples

#### **Amazon Store**

**This RIA interpretation of an Amazon music store demonstrates presenting a range of functionality all in one window, drag & drop between windows, a dynamic shopping cart, and more, including pulling live data from Amazon's back-end database.**

**http://www.laszlosystems.com/partners/support/demos/**

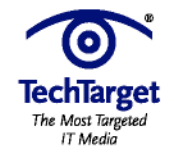

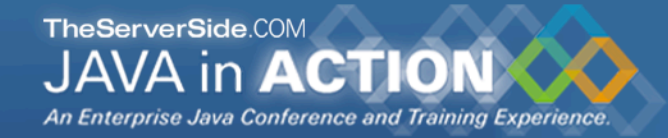

### Examples

#### **Bla-bla List**

**Bla-bla List is a free, secure, simple and sharable to-do list service. It's open-source and written to explore the world of rich internet applications. The first implementation uses OpenLaszlo, and the plan is to implement the same features in other RIA technologies**

**http://www.blablalist.com**

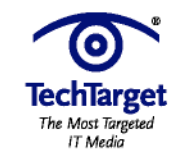

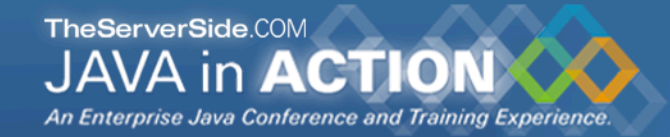

# Examples

#### **Pandora**

**Pandora is an intelligent radio station that automatically suggests the songs that are played according to your musical preference and taste.**

**http://www.pandora.com**

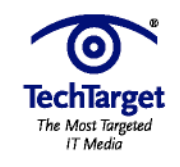

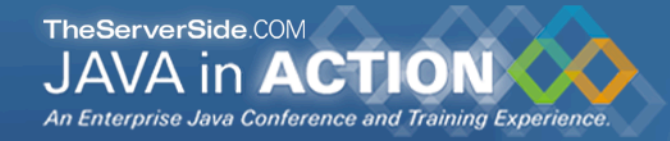

### Why use OpenLaszlo?

- **open-source, stable and well-documented**
- **runtime-independent development platform**
- **powerful object-oriented component-based language**
- **extends the RIA focus to multi-media capabilities**
- **currently targets Flash which has 97% market penetration**
- **no browser compatibility hell**

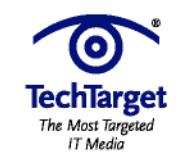

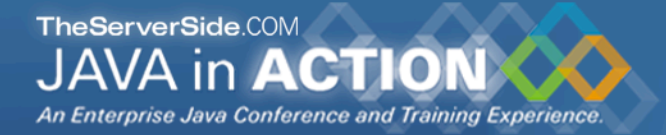

### Comparison with regular web MVC 1/5

#### **MVC stands for model-view-controller**

standard pattern for separating concerns in a data-driven GUI application

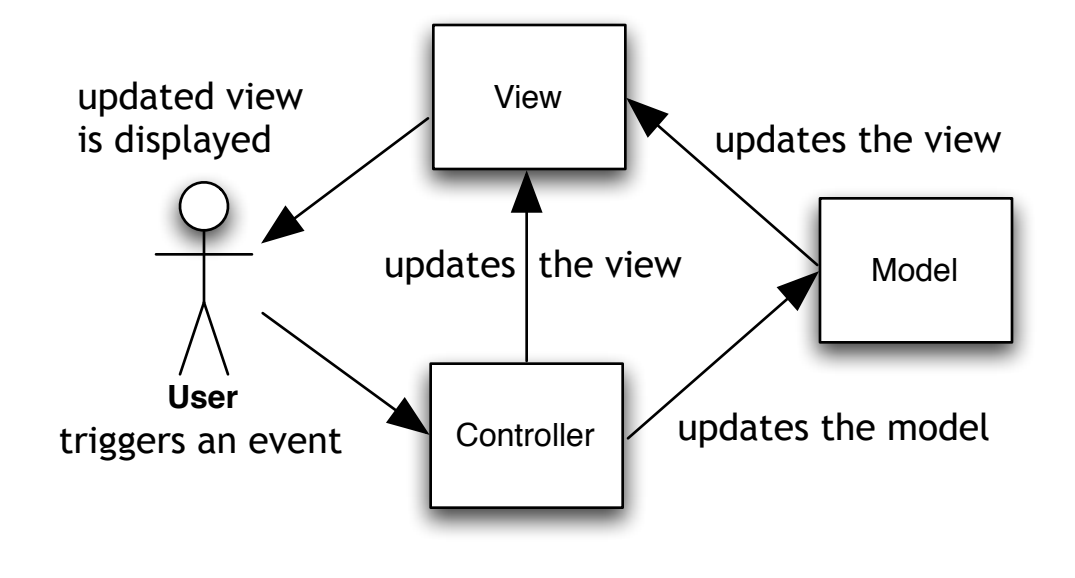

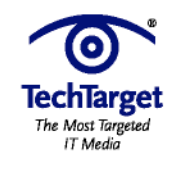

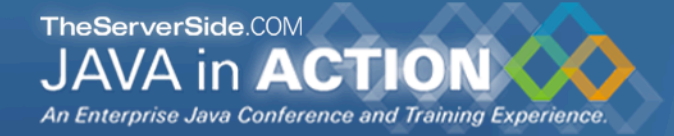

# Comparison with regular web MVC 2/5

**Server-side web MVC puts all the burden on the server with only primitive interaction possibilities in the client.**

- $\bullet$  each client interaction makes the server view generate instructions for the client's view: the HTML document that the browser interprets.
- the client's controller doesn't interact with the server controller directly: the browser handles input event which are summarized in HTTP requests.

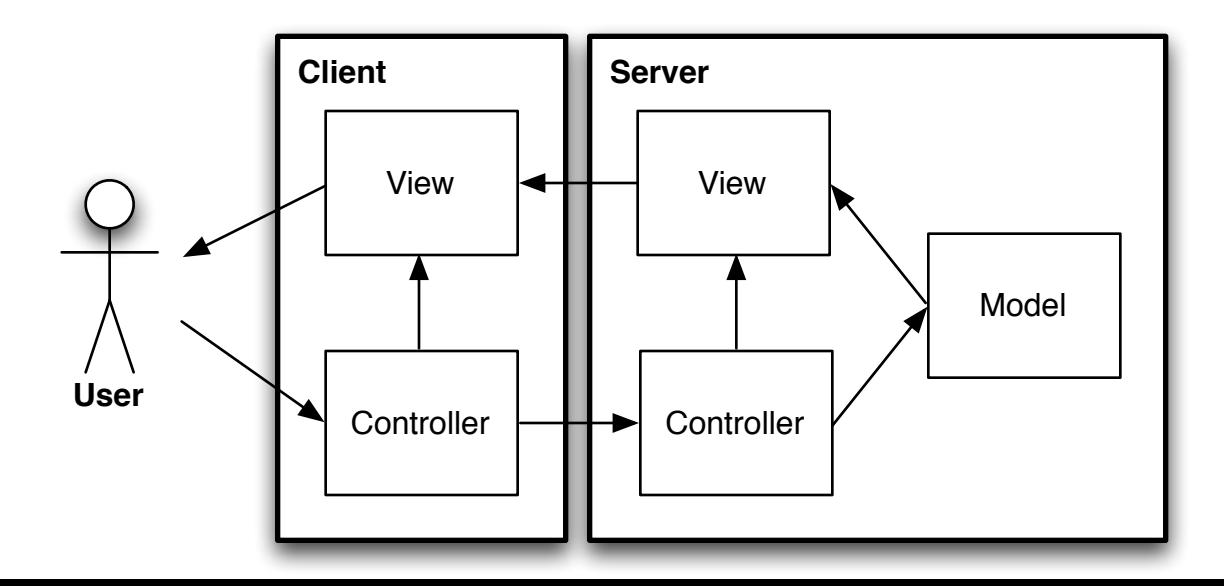

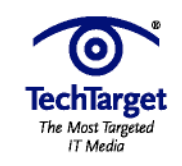

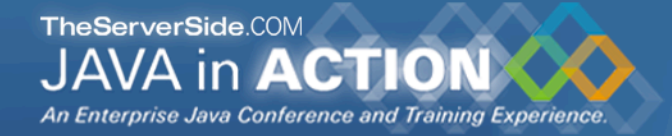

# Comparison with regular web MVC 3/5

**This architecture has been extended with more intelligent features like client-side validation, at the expense of adding more complexity.**

- $\bullet$  the client needs to receive parts of the model to be able to perform the more interactive functionalities
- the client will contain logic to be able to work with the model parts it received

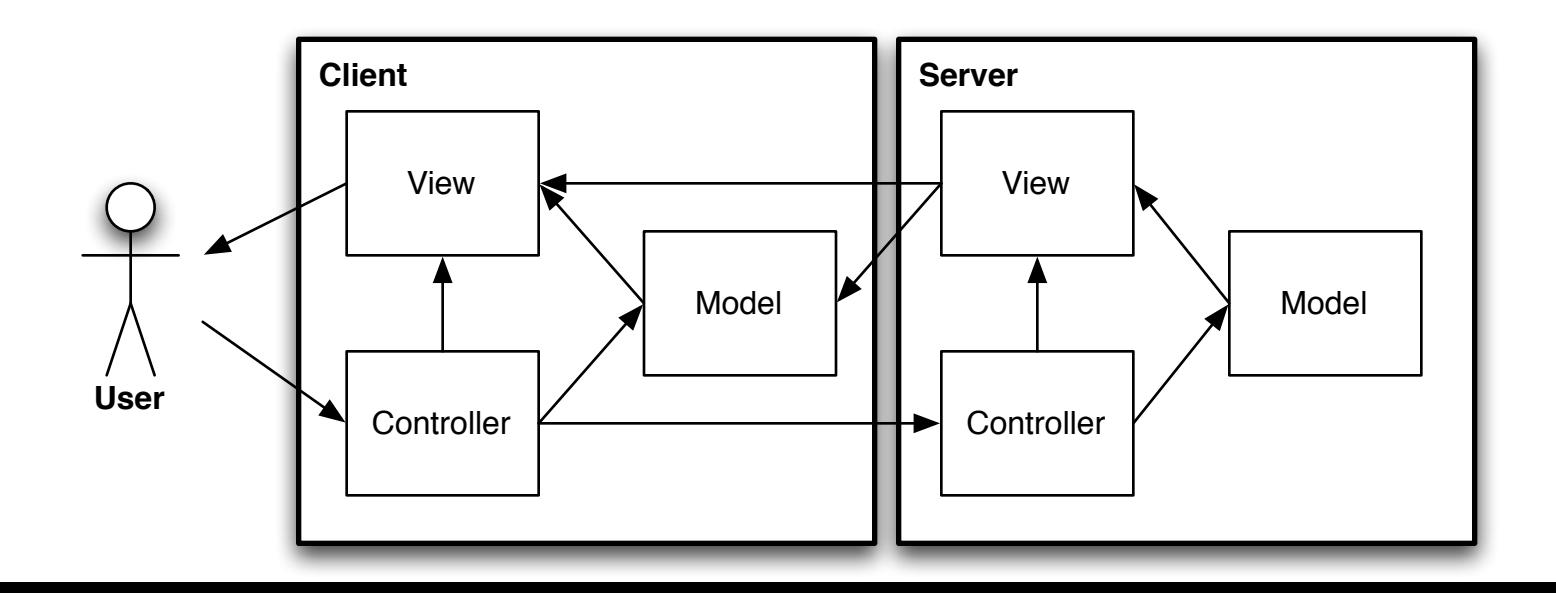

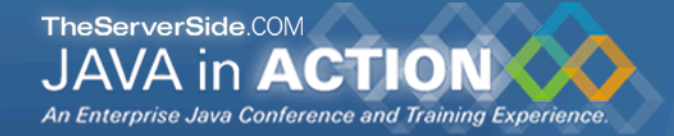

# Comparison with regular web MVC 4/5

**Rich Internet Applications are able to handle all view-related functionalities, which eliminates the need for the server-side view.**

- the client has become thick and is able to provide a rich user-interface experience
- the server contains only the core logic that is driven by the controller, parts of the model are provided to the client

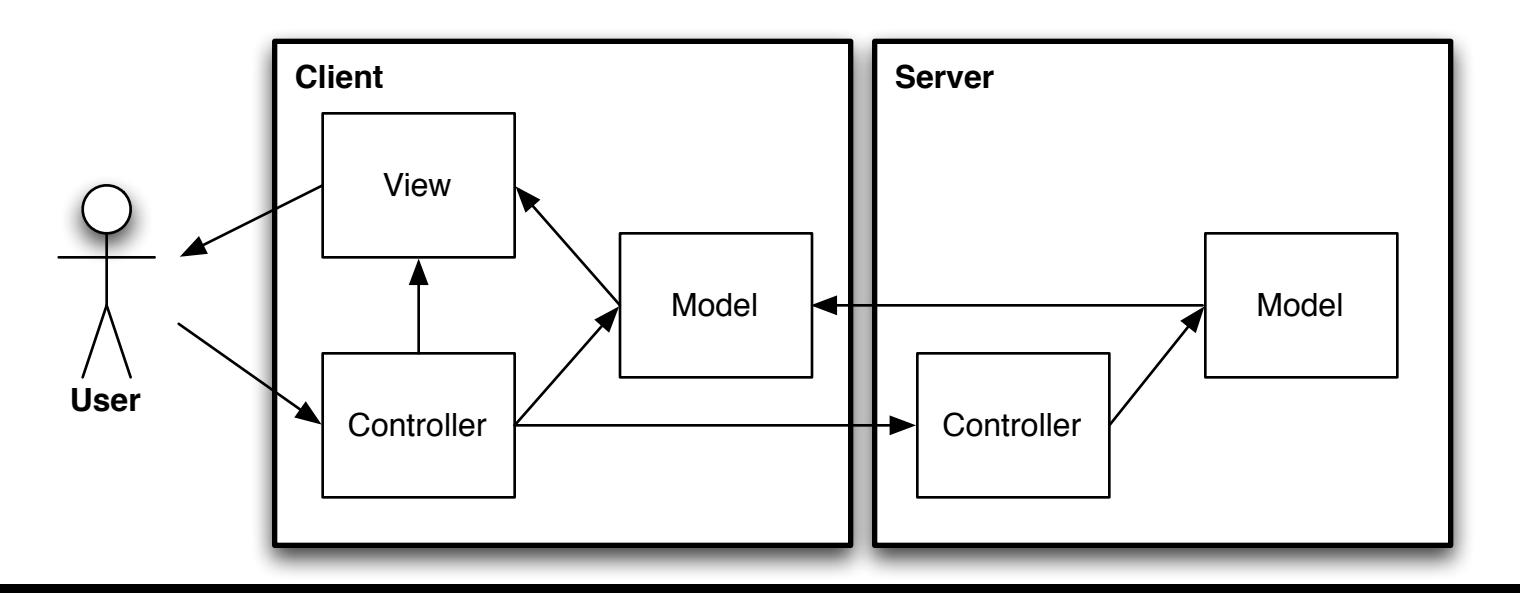

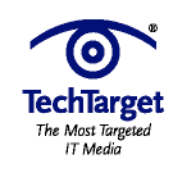

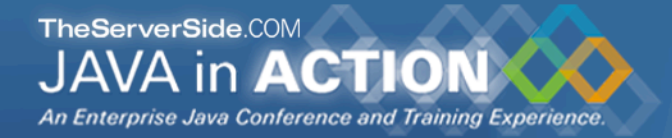

# Comparison with regular web MVC 5/5

#### **Overview of the architectural shift from server-side web MVC towards RIA.**

- double view handling
- complete request/response cycle
- limited client functionalities
- heavy burden on server

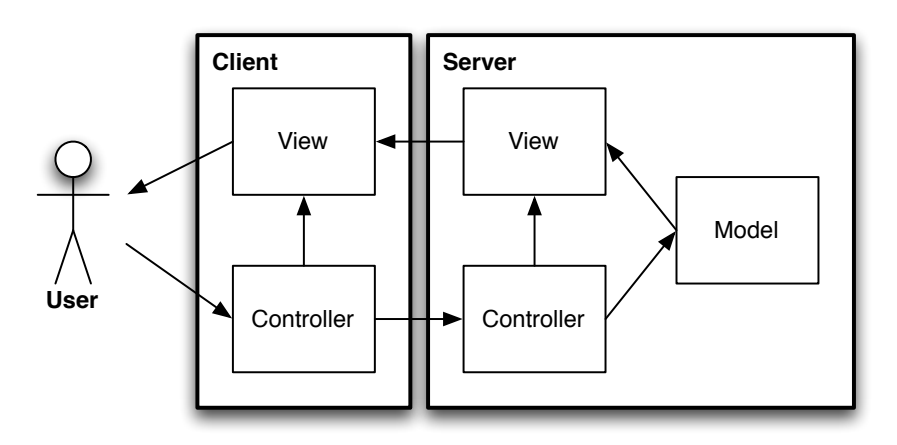

- single view at the client
- targeted request/response cycle
- **•** rich client functionalities
- thick client and light server load

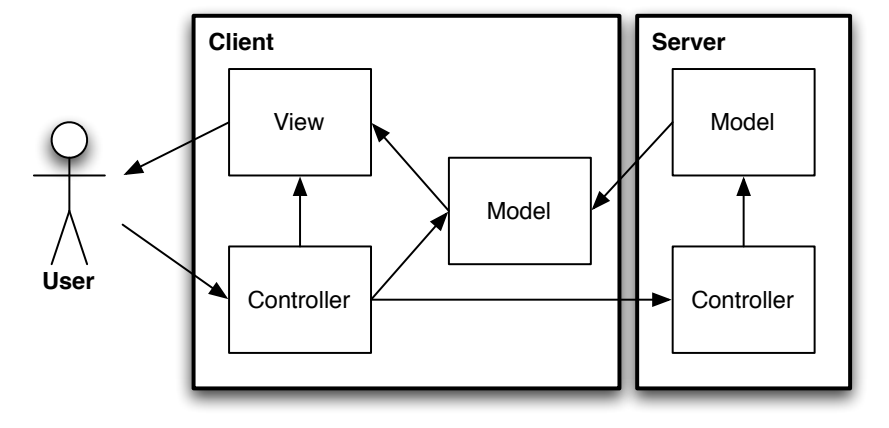

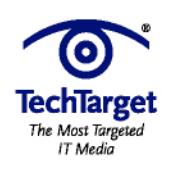

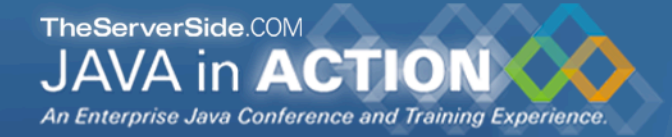

### A multi-purpose RIA server-side solution 1/7

- **turn the server into an generic API**
- **provide RESTful web-services**
- **open up the application for other clients**

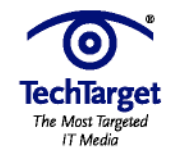

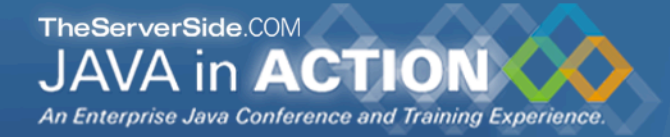

# A multi-purpose RIA server-side solution 2/7

#### **What are RESTful web-services?**

- **• standard HTTP requests with clean URLs and parameters**
- **• use the POST method for modifications**
- **• use the GET method for idempotent actions**
- **• responses are XML representations of the model**

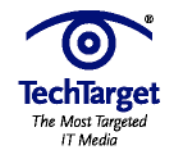

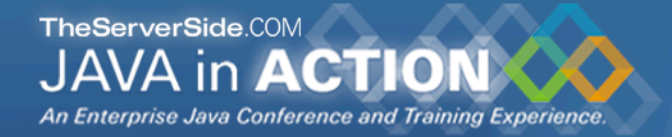

# A multi-purpose RIA server-side solution 3/7

#### **RESTful web-service POST example**

#### **example request to create a new to-do list while being logged in**

http://blablalist.com/createlist

#### *POST parameters:*

authid 622c895dec2d96cf127f0d557785d200 submission create name My new list

#### **example XML response**

<create **authid**="622c895dec2d96cf127f0d557785d200"> <success **id**="37"/> </create>

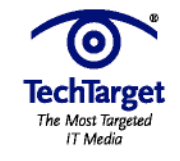

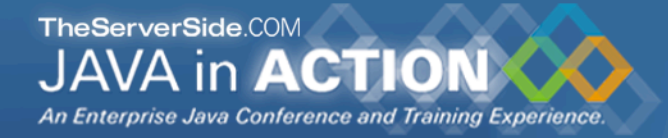

# A multi-purpose RIA server-side solution 4/7

#### **RESTful web-service GET example**

**example request to get the info of a to-do list while being logged in**

```
http://blablalist.com/getlist?
     authid=622c895dec2d96cf127f0d557785d200&
    id=23
```
#### **example XML response**

```
<list authid="622c895dec2d96cf127f0d557785d200"
                     id="23" name="Things I need to do this weekend" shortname="this_weekend"
                     public="true" listurl="http://blablalist.com/list/johnsmith/this_weekend"
                     feedurl="http://blablalist.com/feed/johnsmith/this_weekend"
                     printurl="http://blablalist.com/printablelist?id=23"
                     privateshares="1"
                     count="2" isowner="true">
    <description>It&apos; really time that I finally get all this done!</description>
        <entry id="140" name="Fix the electricity" done="false" priority="0"/>
        <entry id="141" name="Put in the new lightbulbs" done="false" priority="1"/>
        <entry id="142" name="Wash the car" done="true" priority="2"/>
\langle/list\rangle
```
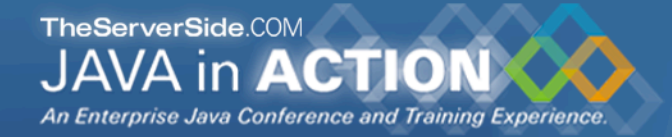

# A multi-purpose RIA server-side solution 5/7

#### **What are the advantages of an open API?**

- **development of other GUIs**
- **integration with other tools**
- **scriptability and automation**
- **easier to develop clients with different capabilities**

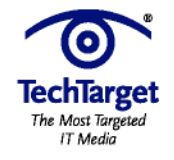

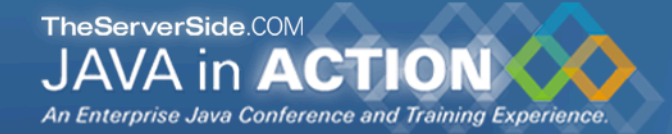

# A multi-purpose RIA server-side solution 6/7

#### **Two clients that use the same server services (request)**

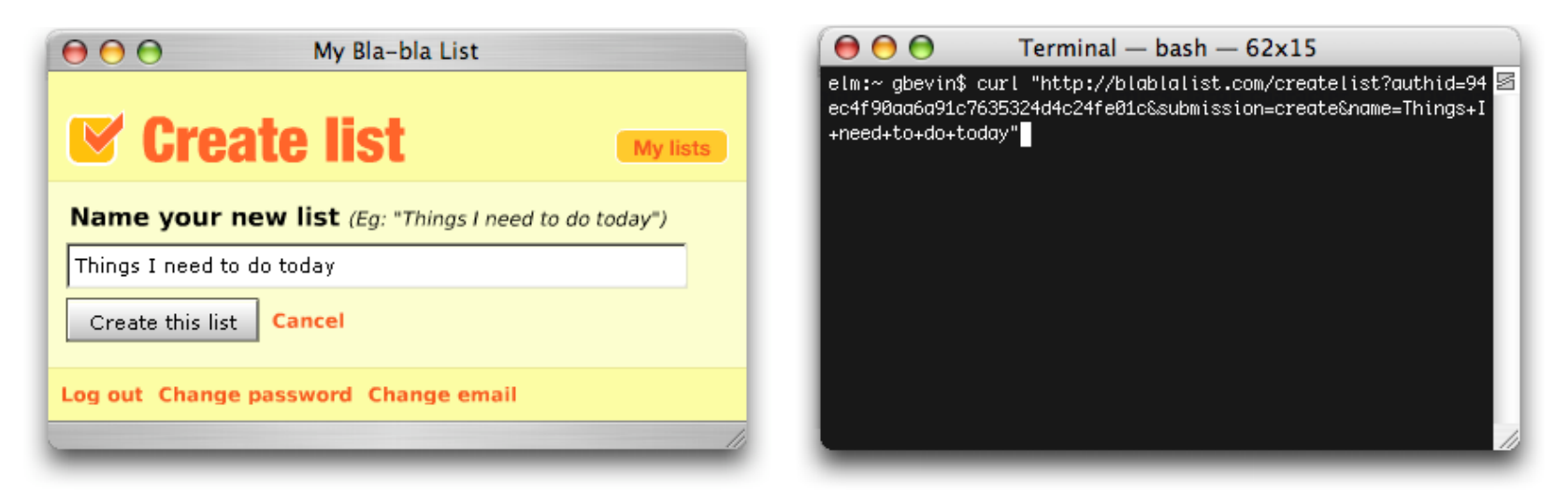

#### RIA OpenLaszlo **command-line Curl**

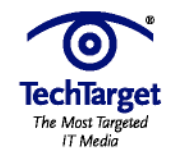

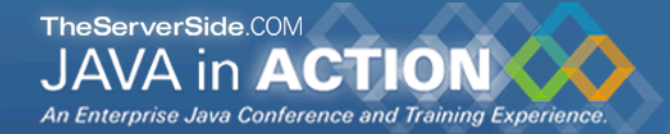

# A multi-purpose RIA server-side solution 7/7

#### **Two clients that use the same server services (response)**

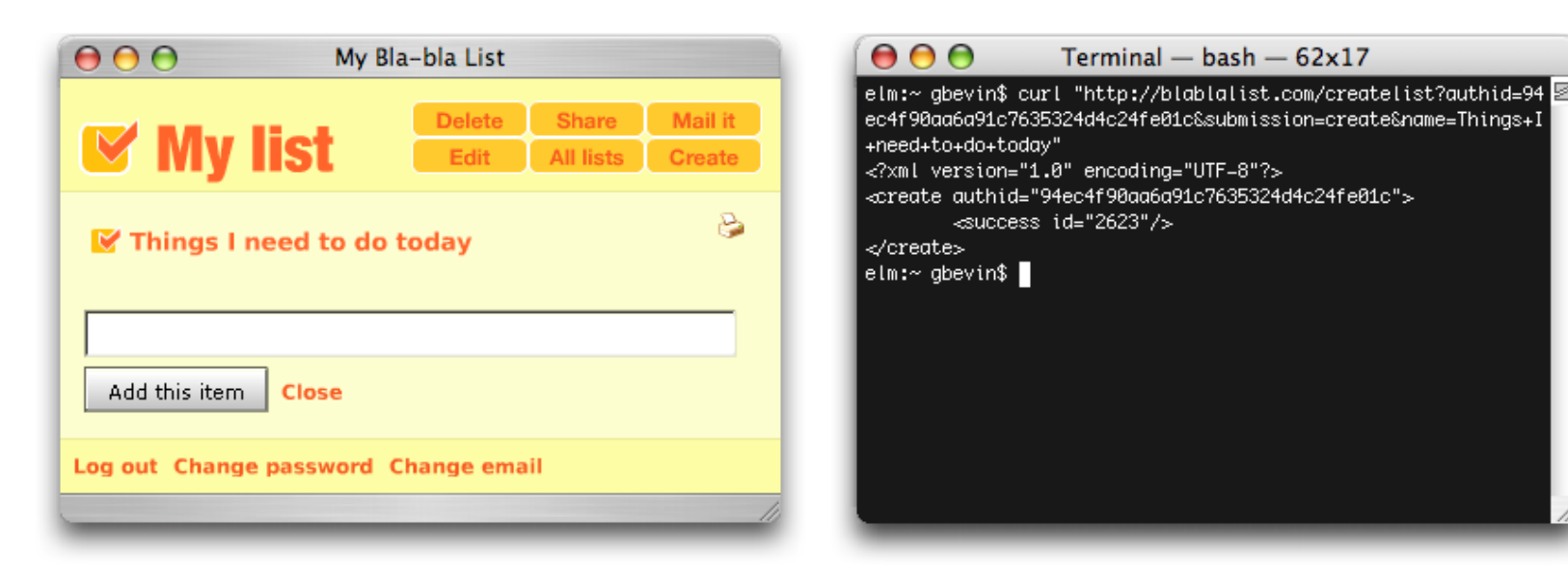

#### RIA OpenLaszlo command-line Curl

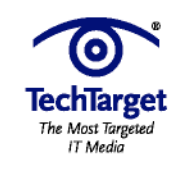

# Implications for the client-side 1/9

- **usability suffers from latency**
- **individual steps and panes aren't implicitly accessible through a dedicated URL**
- **client-side performance is limited**
- **create alternate printable views**

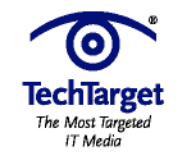

### Implications for the client-side

#### **Network latency was not a real problem before**

- **traditional web applications have a render step at each action**
- **occasional slowness accepted because the entire page is refreshed**
- **the applications don't resemble desktop applications**

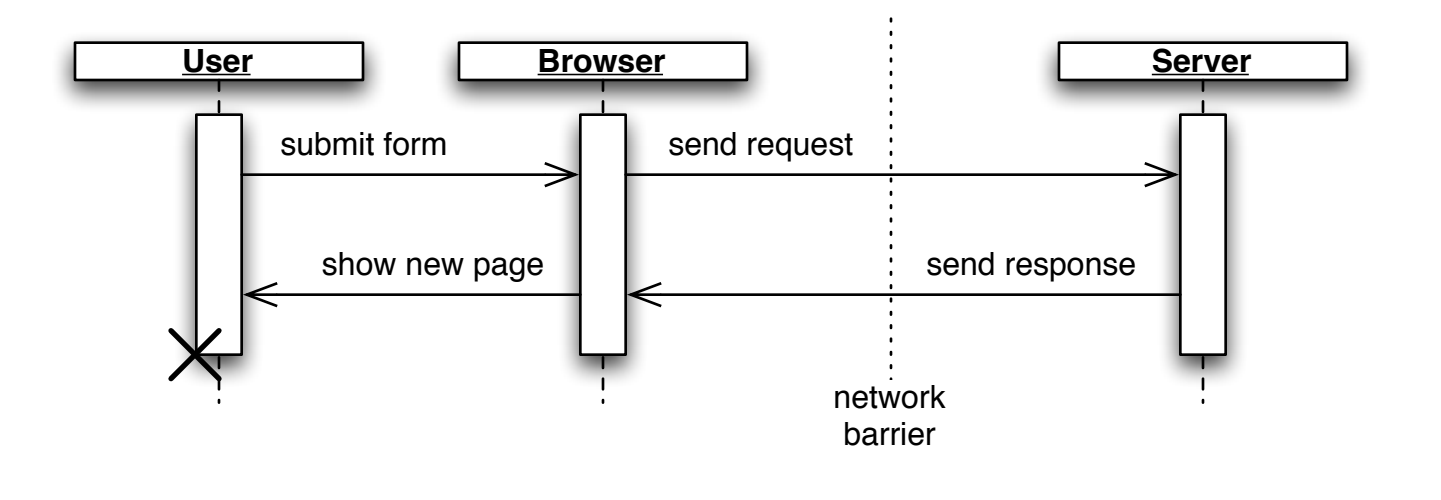

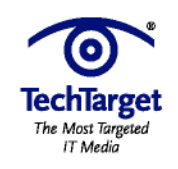

### Implications for the client-side

**For RIAs, network latency can give the impression of a sluggish application**

- **only modified parts of the interface are updated**
- **fine-grained actions (like drag & drop) should respond instantly**
- **desktop applications respond immediately and RIA resemble them**

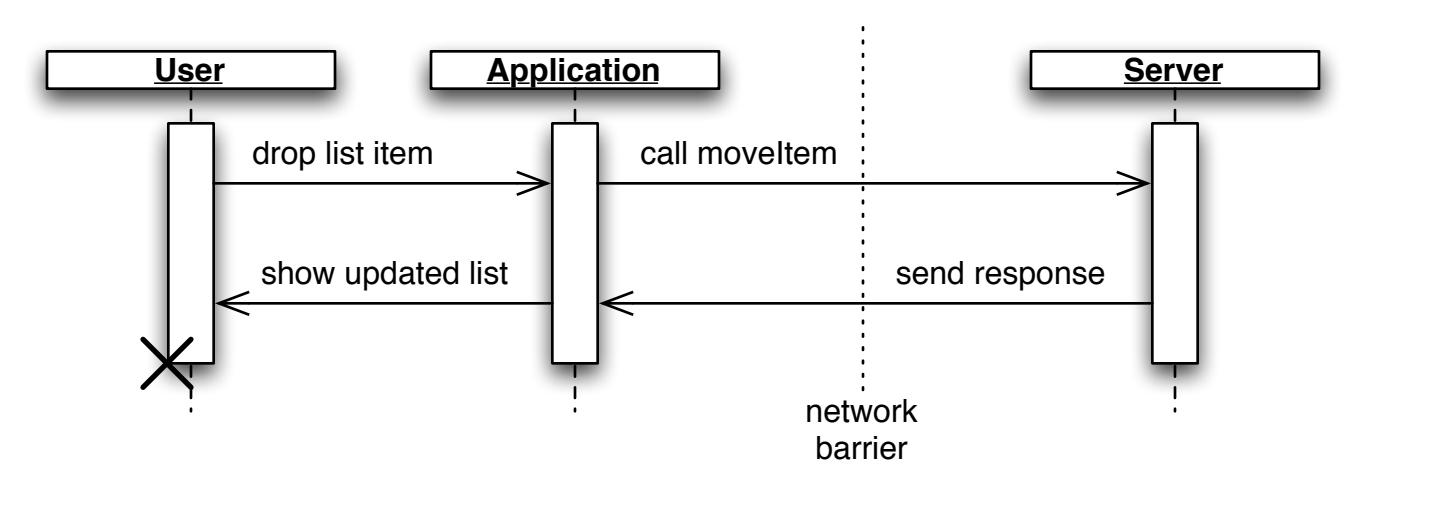

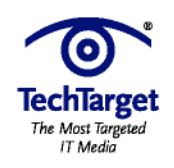

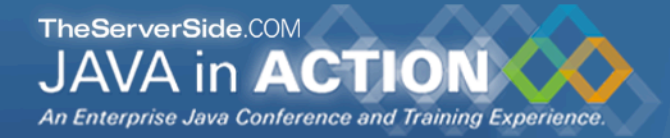

### Implications for the client-side 4/9

**The solution is to update the internal application model and asynchronously send a request to the server**

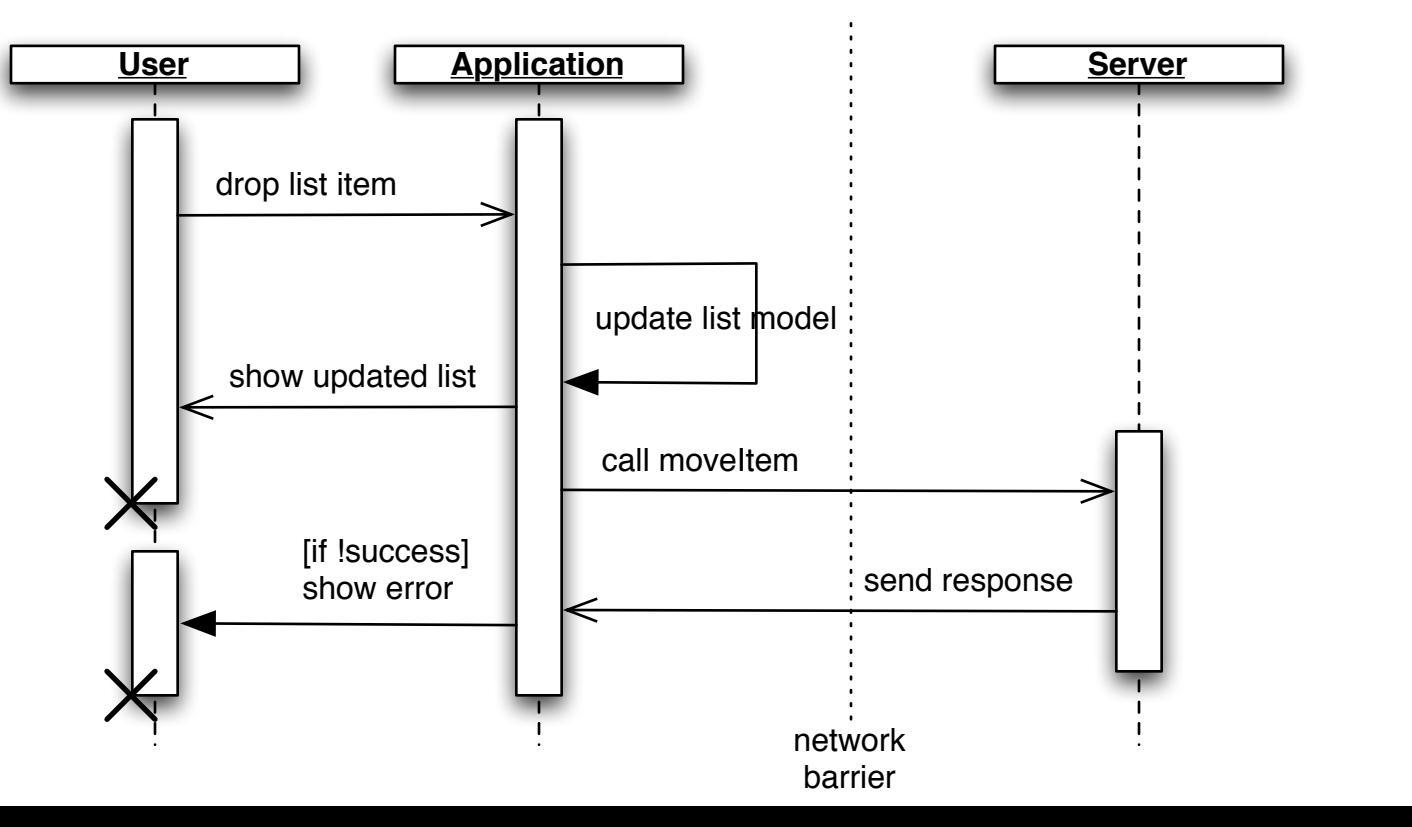

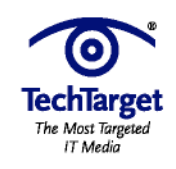

### Implications for the client-side

#### **Full render functionality is also needed**

- **your application panels aren't populated when the application is first accessed after startup**
- **invisible views should not be updated in the background for performance reasons**
- **it's still a web application, people want to be able to access URLs to retrieve information directly**

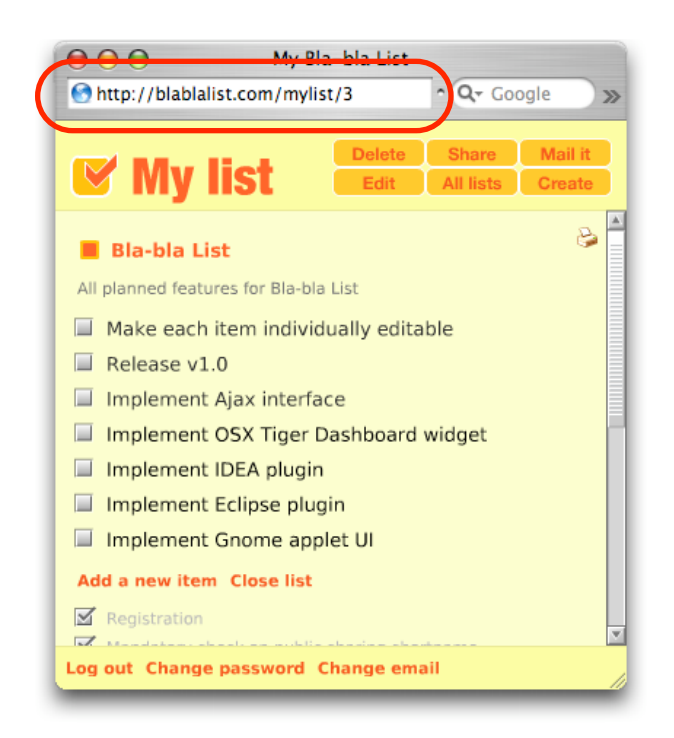

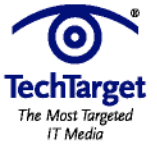

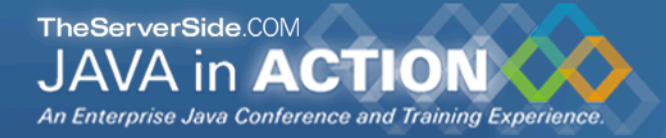

### Implications for the client-side 6/9

#### **Development is more complex for the GUI of RIAs**

- **fine-grained incremental UI and model updates need to be supported**
- **complete UI render steps of the same information is needed too**

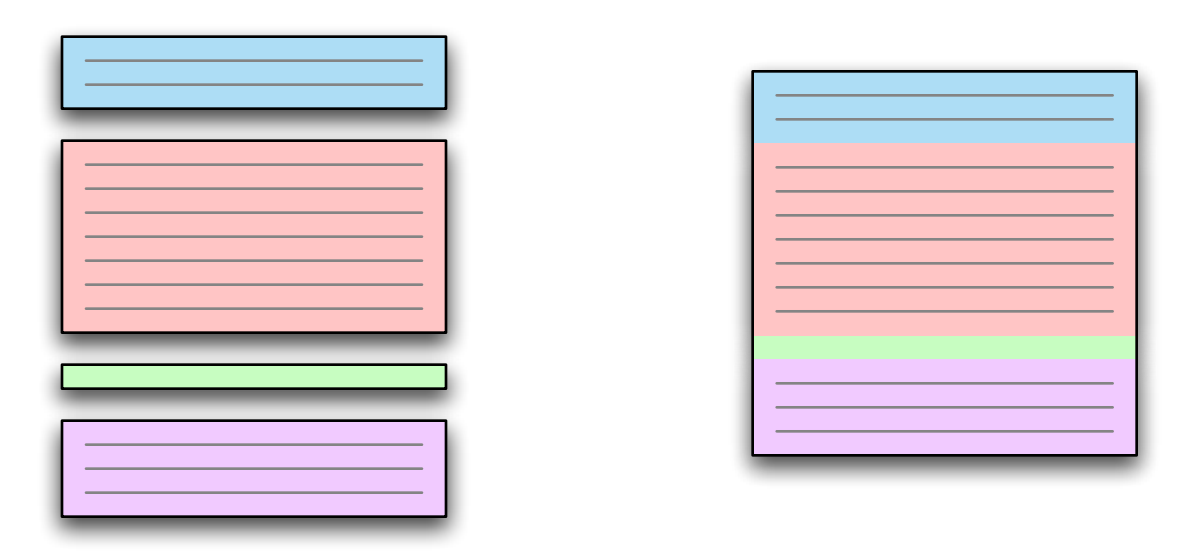

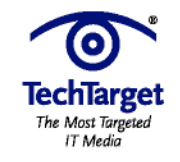

### Implications for the client-side 7/9

#### **Be careful about the logic you move to the client side**

- **Flash's garbage collector has trouble with lots of small objects**
- **OpenLaszlo's JavaScript implementation isn't fully Ecma compliant**
- **Flash executes byte-code slowly**
- **OpenLaszlo's JavaScript can be up to 400 times slower than the JavaScript interpreter of your browser**

#### **Solutions**

- **deploying for Flash version 7 and 8 improve performance a lot**
- **OpenLaszlo v3 let's you communicate with browser JavaScript through its LzBrowser.loadJS method and benefit from the speed increase and complete Ecmascript functionalities**

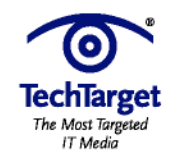

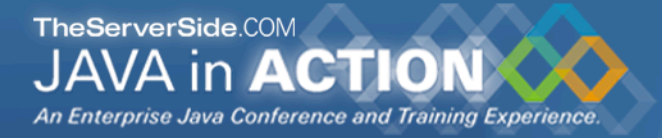

### Implications for the client-side

#### **OpenLaszlo has no native printing support**

- **relies on the print functionality of the browser**
- **non visible elements can't be printed**
- **impossible to make a print-version layout**

#### **Solution**

- **create printer-specific regular XHTML pages**
- **provide links to these pages from the RIA UI where the print functionality should be available**
- **the REST XML output makes it possible to use templating and transformation solutions like XSLT to layout the data without having to re-implement the back-end logic**

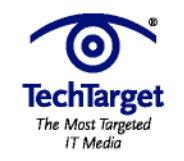

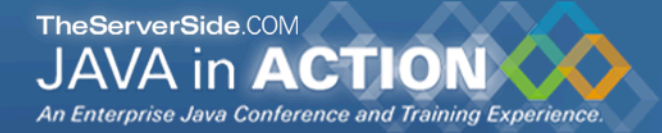

### Implications for the client-side

#### **Example of printing support**

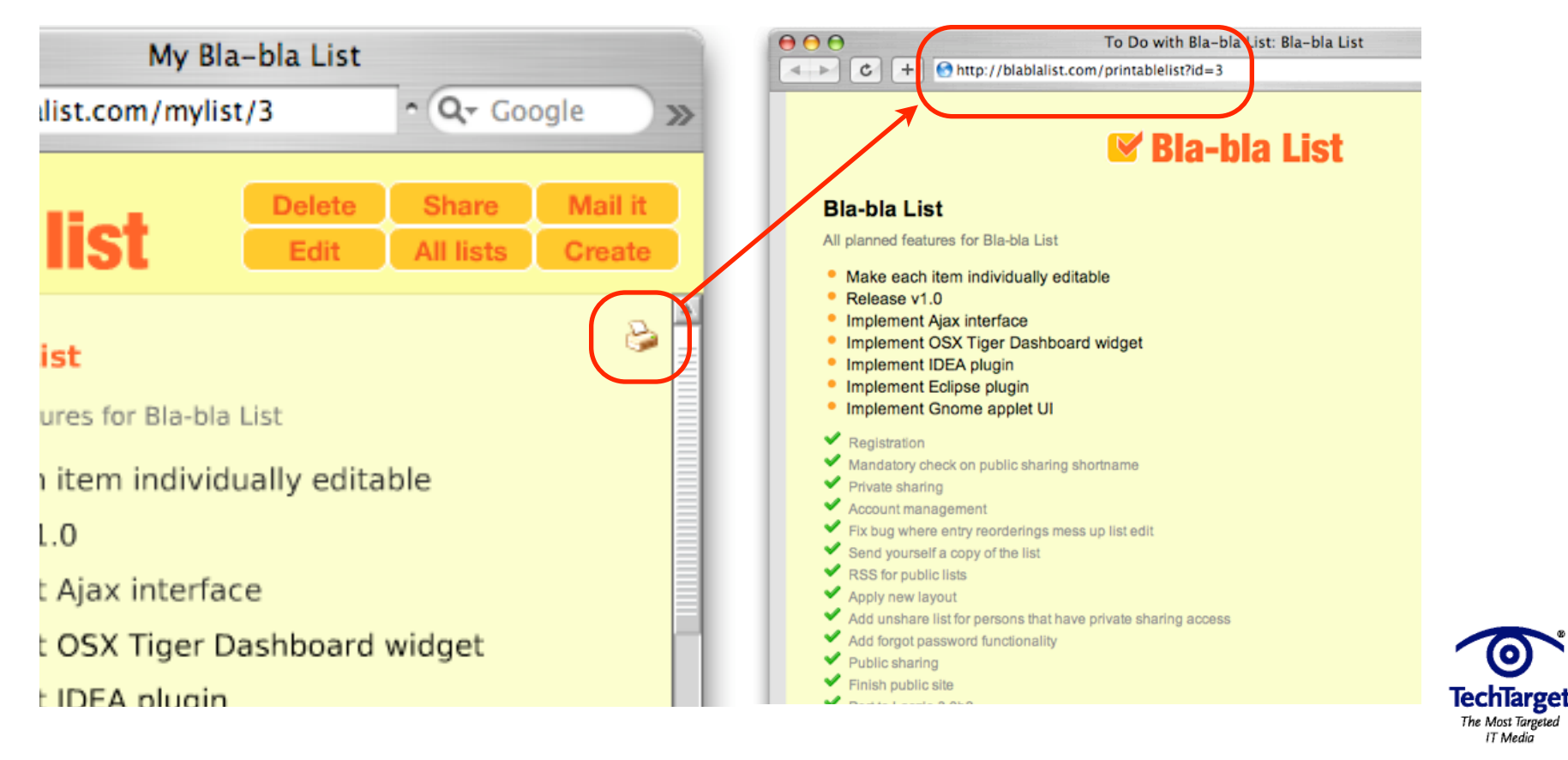

# Maintainable RIA applications 1/3

- **traditional web applications typically have a separate entry point for each application page**
- **RIA typically have one main entrance that loads the entire application**
	- **panel switches happen immediately without complete page reloads**
	- **similar to desktop applications and welcomed by users**
	- **as the application becomes larger, more actions are needed to get to the location where development happens after a recompilation**
	- **problematic for developers**

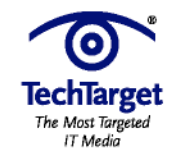

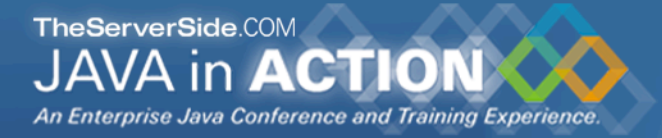

### Maintainable RIA applications 2/3

#### **OpenLaszlo's modularization to the rescue**

• **put each component, screen, panel or module in the application into a library:**

```
helloworld.lzx
<library>
        <window x="20" y="20" width="200" height="250"
                          title="Hello Window" resizable="true">
                 <text>Hello World.</text>
        </window>
</library>
```
#### • **create a main wrapper canvas for each such library**

```
helloworld_wrapper.lzx 
<canvas width="100%" height="100%">
        <include href="helloworld.lzx"/>
</canvas>
```
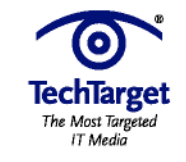

# Maintainable RIA applications 3/3

#### **Benefits**

- **each wrapper can be accessed individually to focus on the development of that particular library**
- **initialization variables can be setup in the wrapper to test different situations or to setup a context**
- **all libraries can be included in the main canvas and used to create the full-blown application**
- **every part of the application is already modularized and ready for when dynamic libraries are needed**

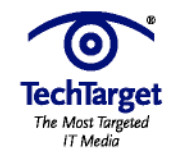

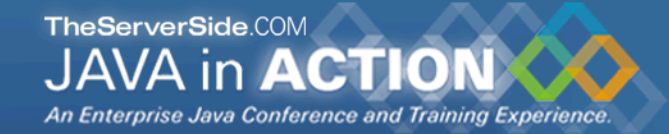

# Audience Response

#### Questions?

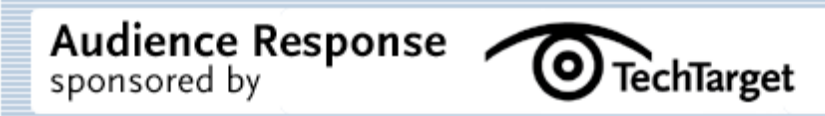